## **WINMENTOR** ENTERPRISE

## *STRUCTUR| IMPORT PRE}URI MATERIALE DIN FI{IER XLS ~N MACHETA DE ANTECALCUL PRE}URI RE}ETE*

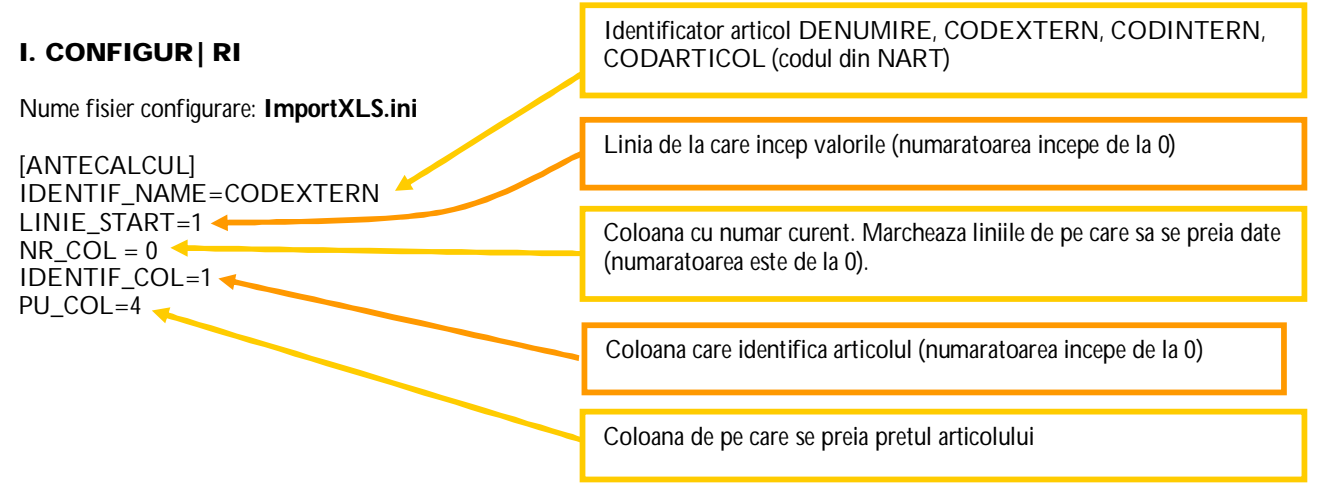

Preluarea din fisiere externe in format XLS a preturilor materialelor pe macheta de Antecalcul preturi retete se poate face daca se seteaza fisierul **ImportXLS.ini** conform detaliilor de mai sus. Fisierul trebuie copiat in directorul de unde se lanseaza executabilul WinMENTOR Enterprise.

## **II. FUNC}IONARE**

Importul preturilor se face pe macheta "Antecalcul preturi productie", apasand butonul "Preluare preturi din XLS":

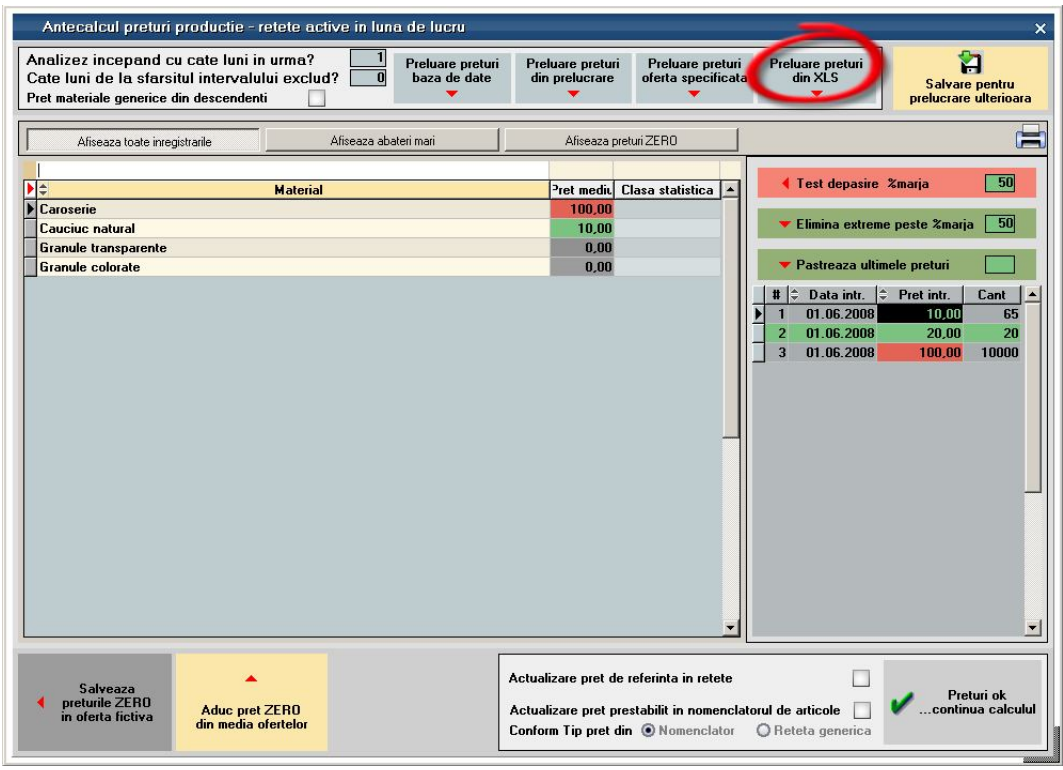